## **APPENDICE**

## **CLASSIFICAZIONE DEI PARAMETRI DI TRAMO-SEATS PER FUNZIONE**

In questa Appendice sono riportati i parametri di TRAMO-SEATS, distinti per funzione d'uso riferiti alla versione giugno '98. Per maggiori dettagli sul loro uso si rimanda a Gomez e Maravall (1997).

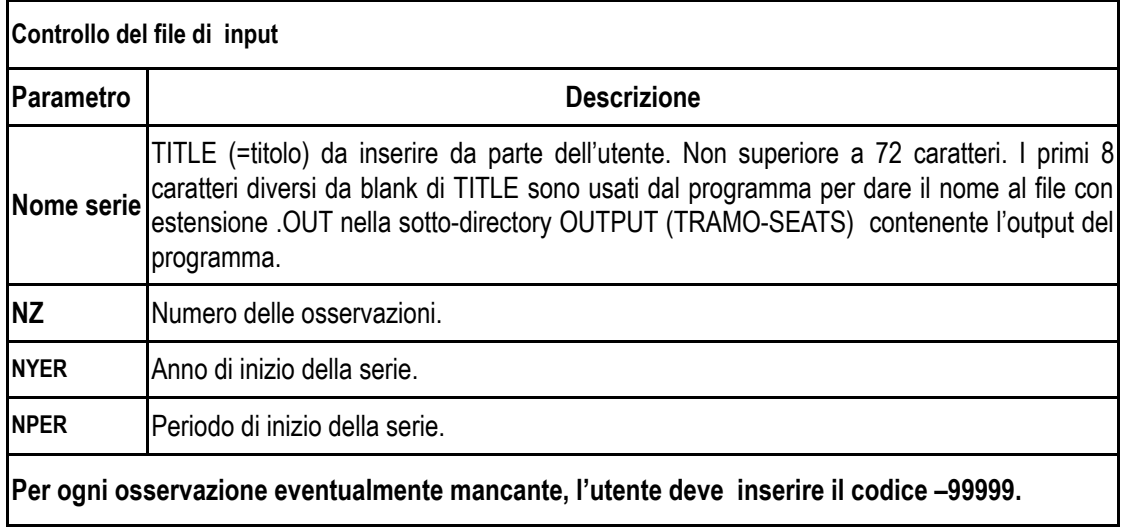

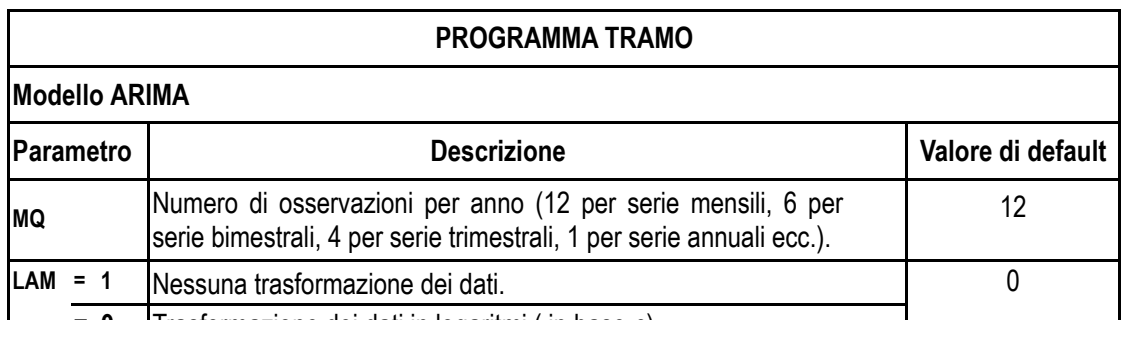

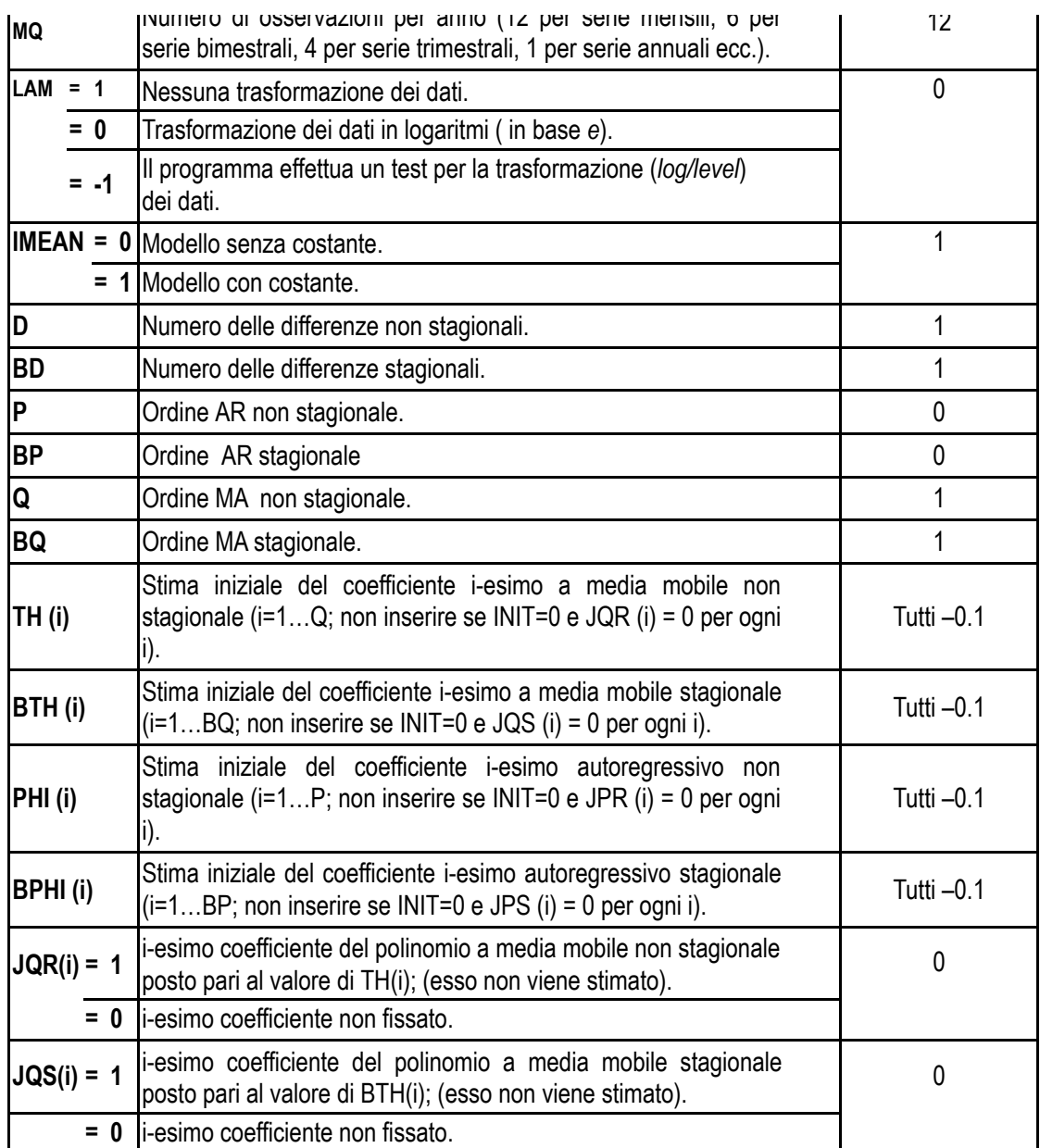

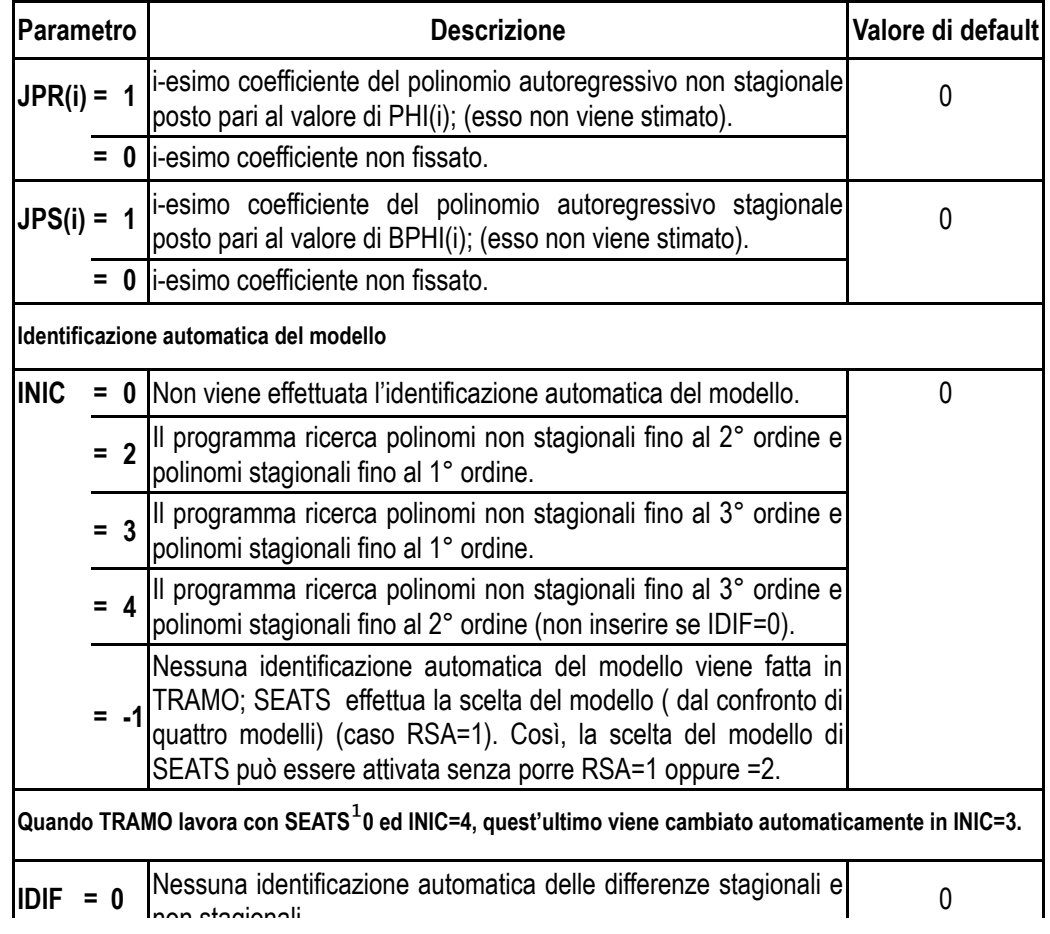

Quando TRAMO lavora con SEATS<sup>1</sup>0 ed INIC=4, quest'ultimo viene cambiato automaticamente in INIC=3.

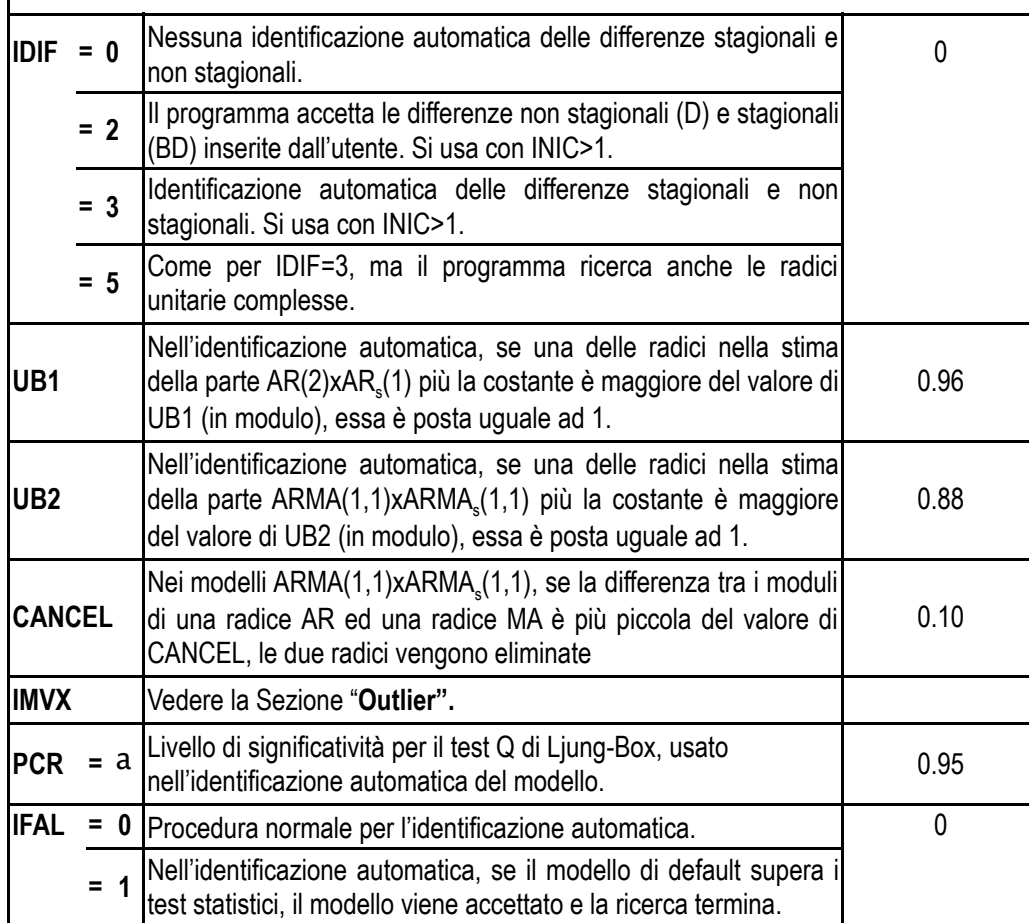

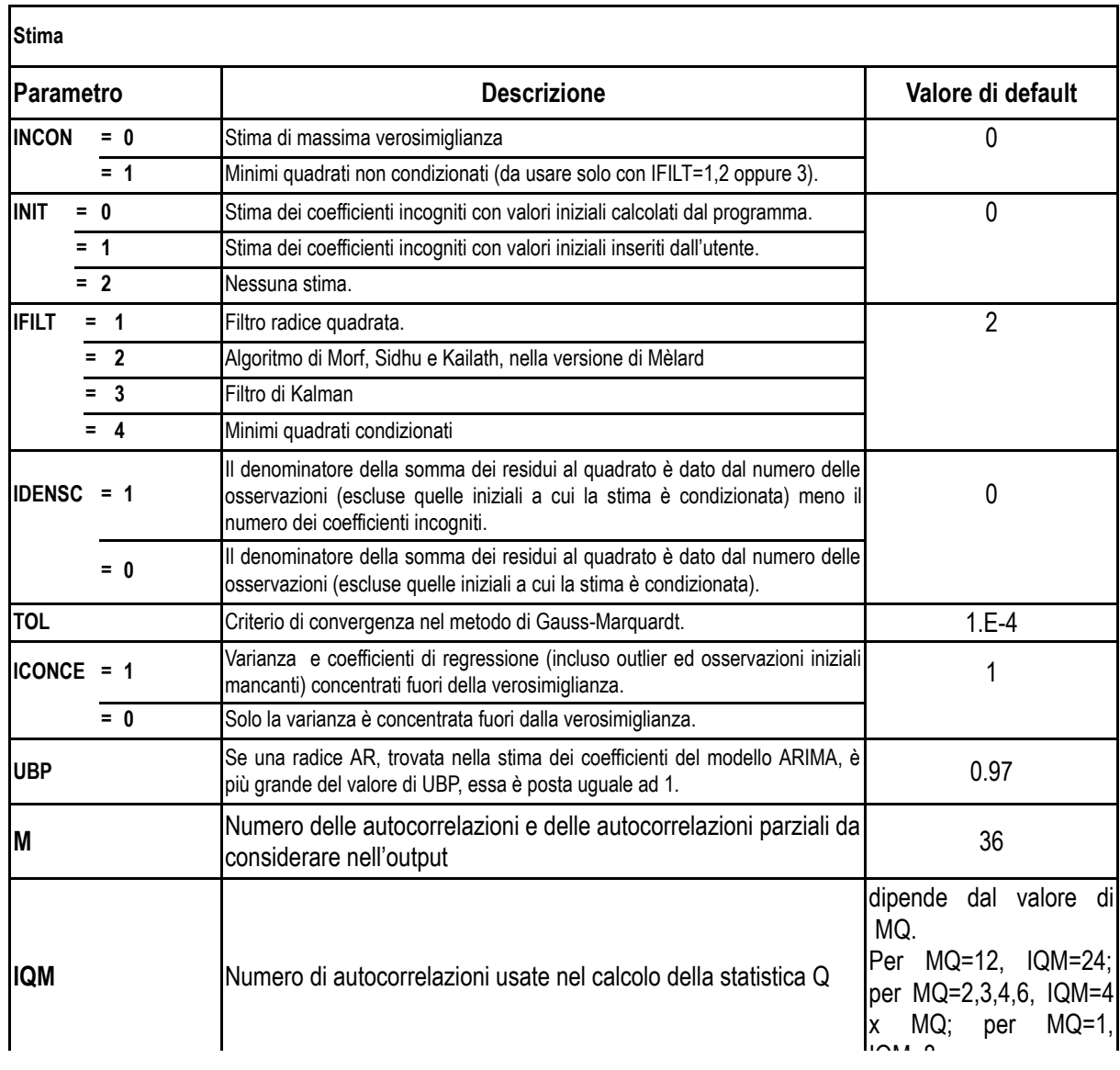

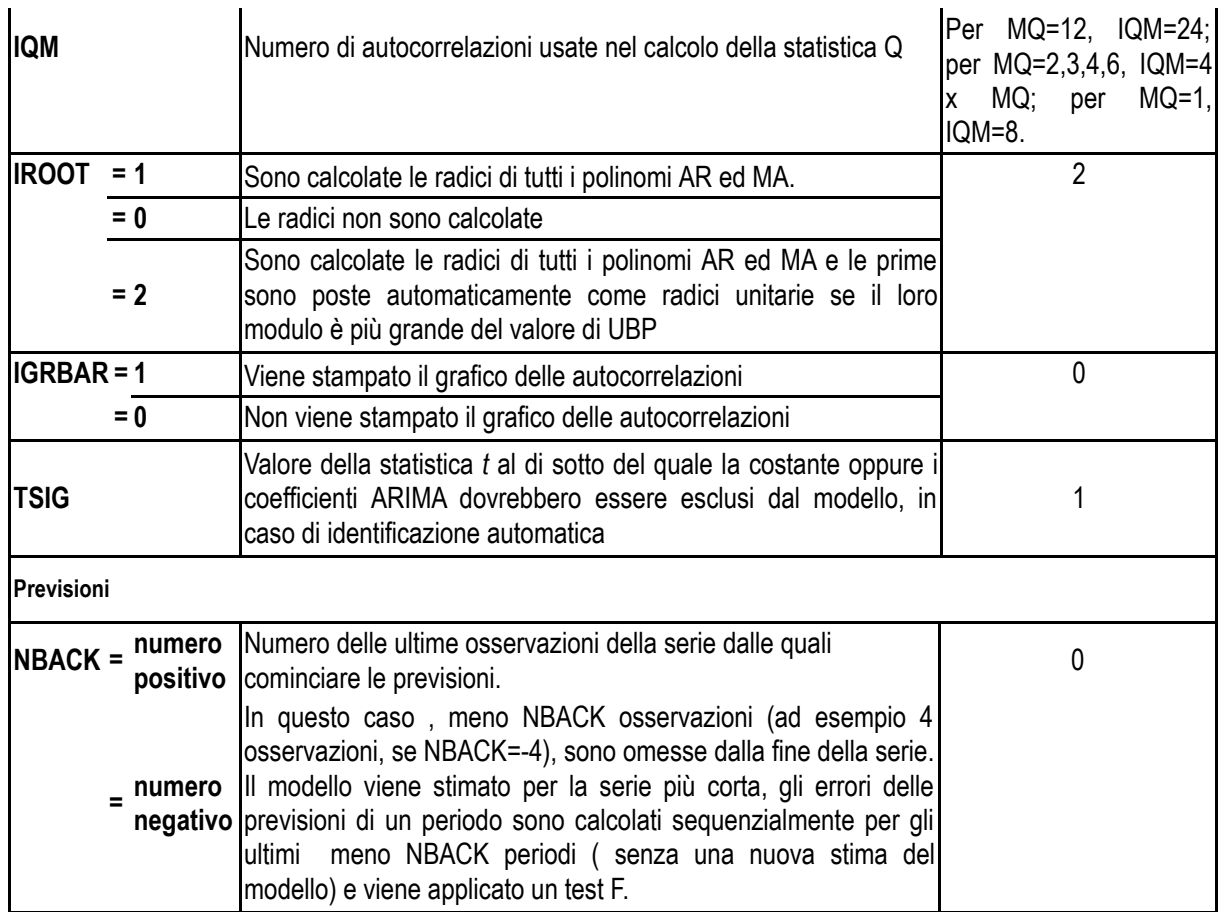

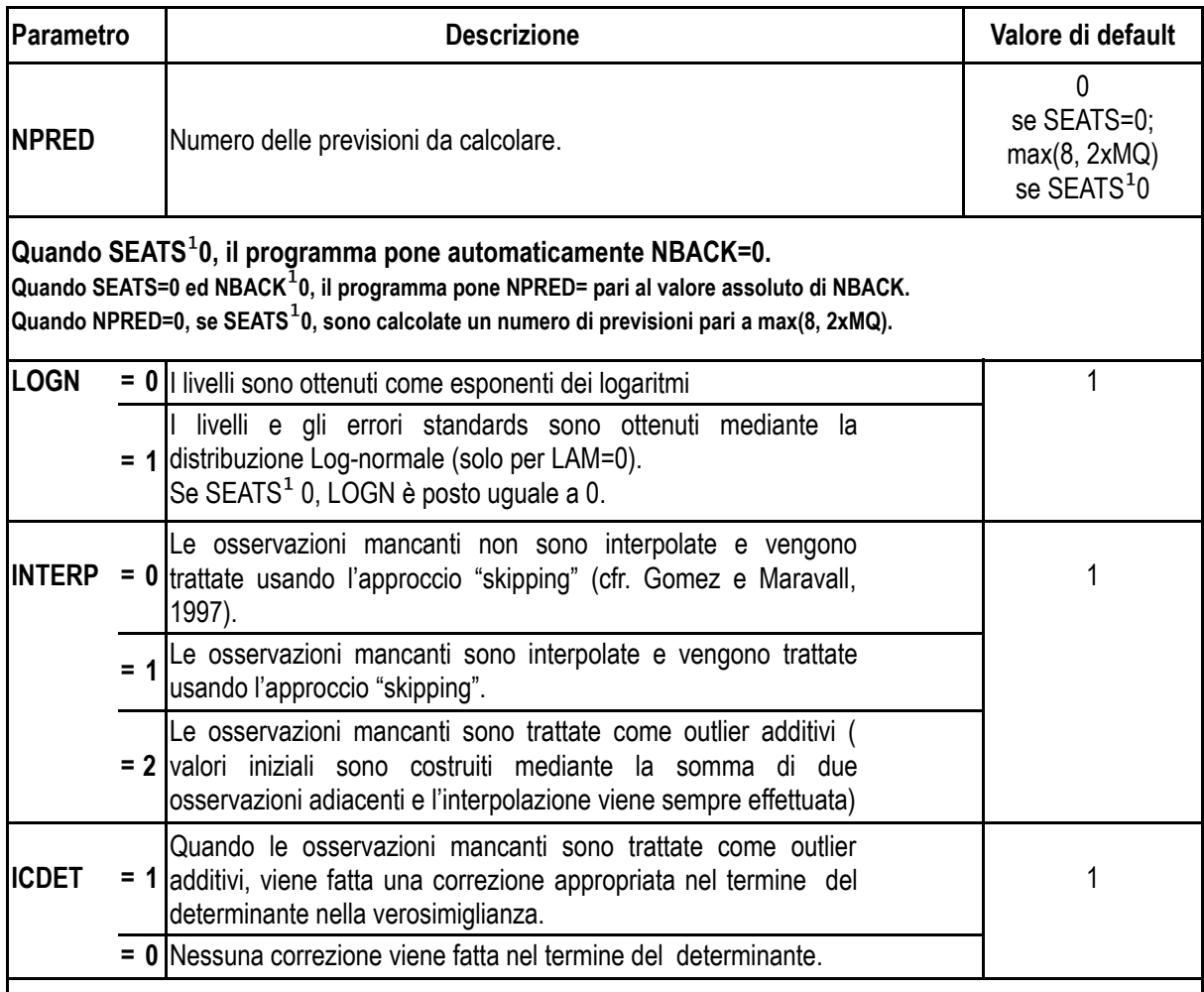

**Le osservazioni mancanti possono essere trattate in due modi : approccio "skipping" (INTERP=0,1) e approccio outlier additivi (INTERP=2). Se ICDET=1 ed INTERP=2, il termine del determinante nella funzione che deve essere minimizzato è modificato in modo che esso coincida con quello della funzione usato nell'approccio "skipping".**

**La routine di identificazione automatica del modello nel programma TRAMO può essere usata in presenza di outlier solo se questi sono trattati come outlier additivi (INTERP=2).**

**funzione che deve essere minimizzato è modificato in modo che esso coincida con quello della funzione usato nell'approccio "skipping".**

**La routine di identificazione automatica del modello nel programma TRAMO può essere usata in presenza di outlier solo se questi sono trattati come outlier additivi (INTERP=2).**

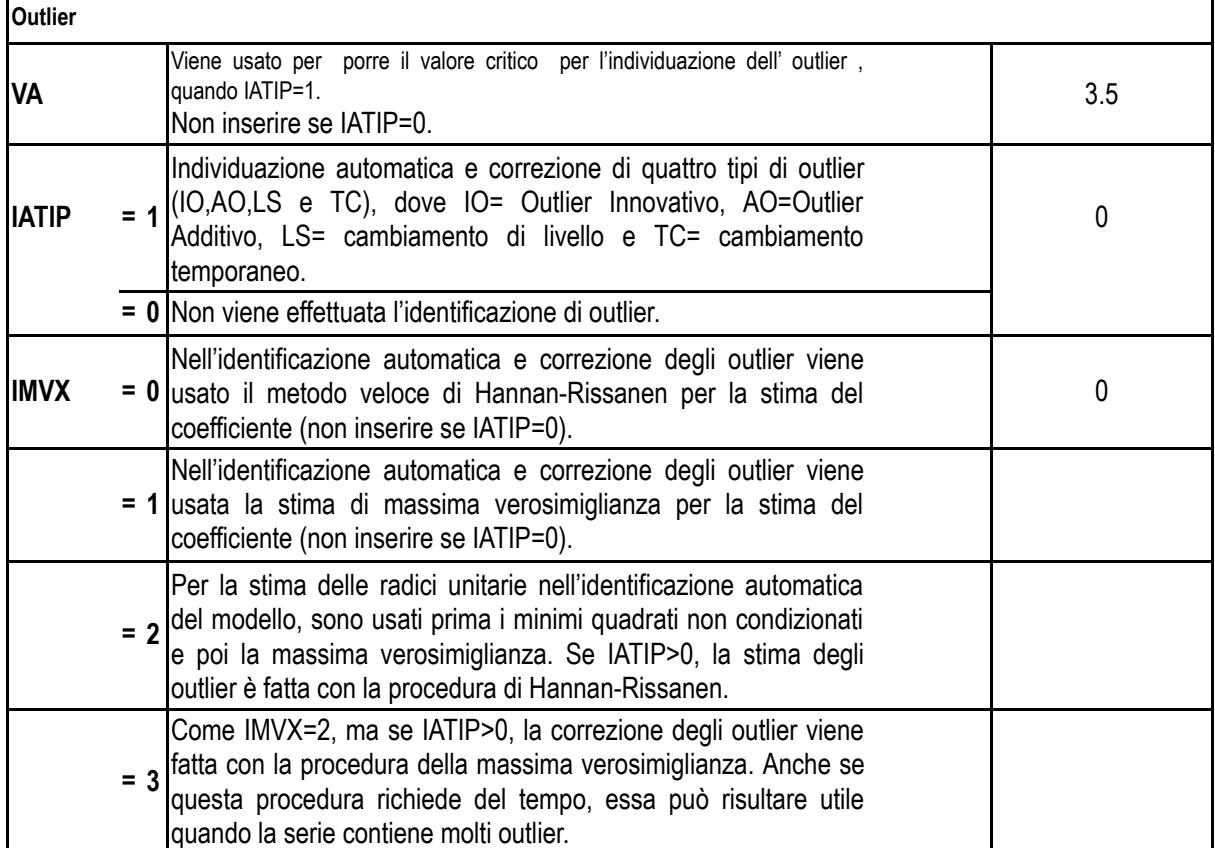

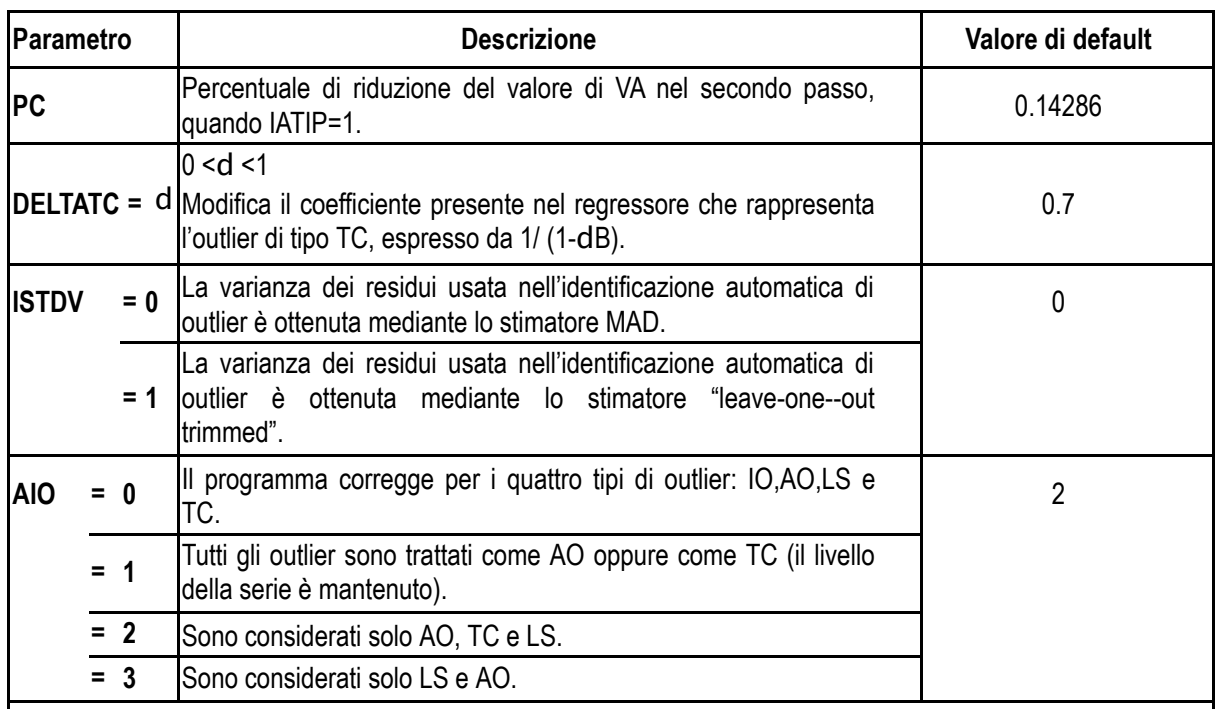

**Se in TRAMO, SEATS** <sup>1</sup> 0, AIO=1 oppure 2. Quando SEATS <sup>1</sup>0, se AIO=0, quest'ultimo è posto **automaticamente uguale a 2.**

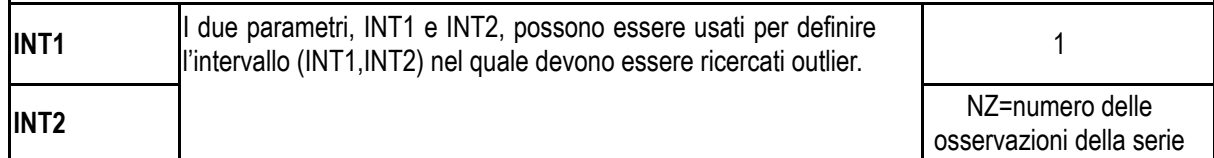

*La correzione per outlier nelle ultime osservazioni della serie deve essere evitata in quanto può causare instabilità nelle previsioni della serie.*

**Quando INT2<0, gli outlier sono ricercati automaticamente e corretti nell'intervallo (INT1,NZ+INT2). In questo caso, la procedura di ricerca è applicata alle ultime –INT2 osservazioni; l'outlier eventualmente identificato in queste ultime viene segnalato con un avvertimento nell'output ma non viene fatta alcuna correzione. Ad esempio, se NZ=120 ed INT2=-4, gli outlier sono ricercati e corretti nell'intervallo (1,116),** **Quando INT2<0, gli outlier sono ricercati automaticamente e corretti nell'intervallo (INT1,NZ+INT2). In questo caso, la procedura di ricerca è applicata alle ultime –INT2 osservazioni; l'outlier eventualmente identificato in queste ultime viene segnalato con un avvertimento nell'output ma non viene fatta alcuna correzione. Ad esempio, se NZ=120 ed INT2=-4, gli outlier sono ricercati e corretti nell'intervallo (1,116), mentre essi sono solo ricercati per le ultime 4 osservazioni.**

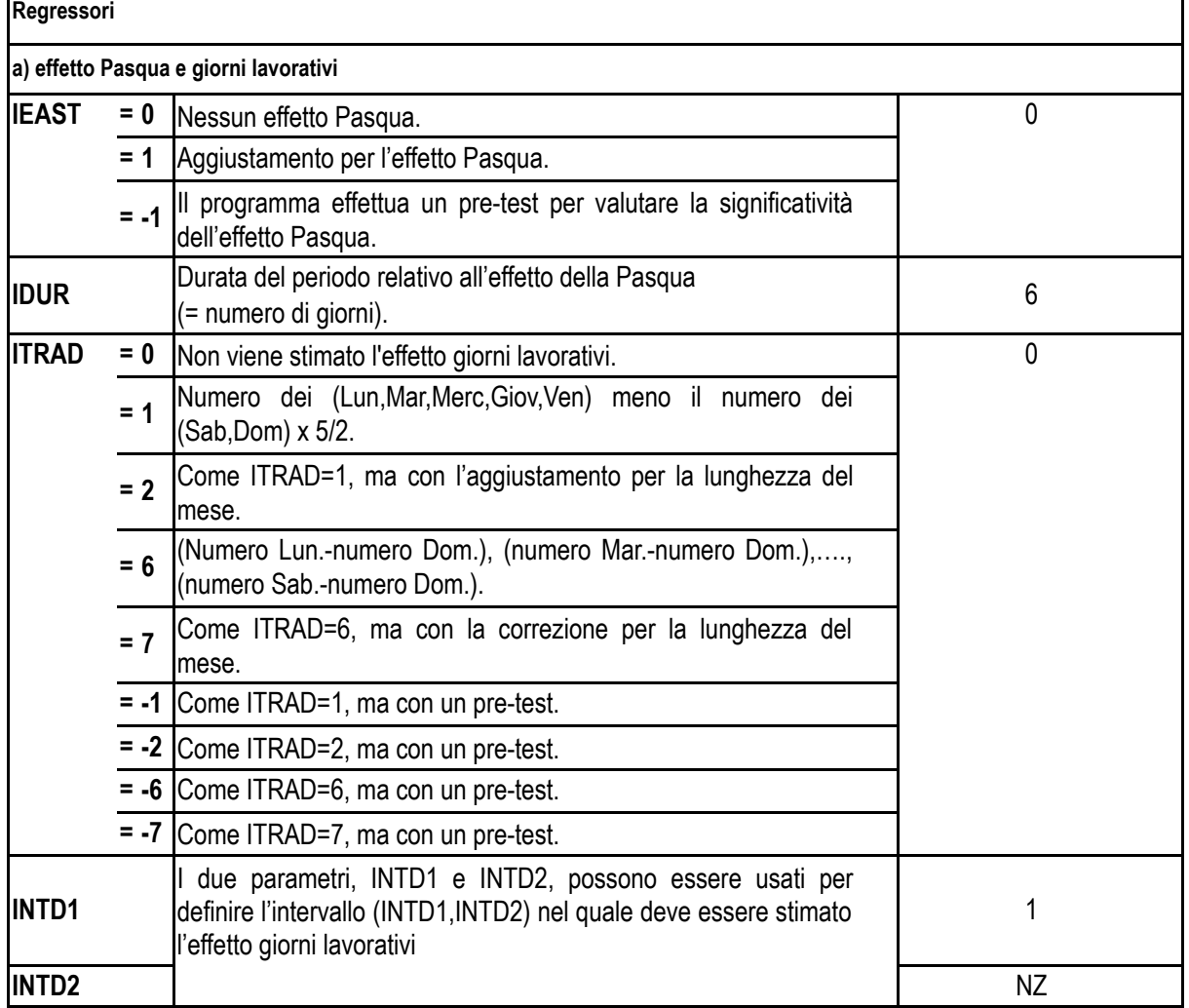

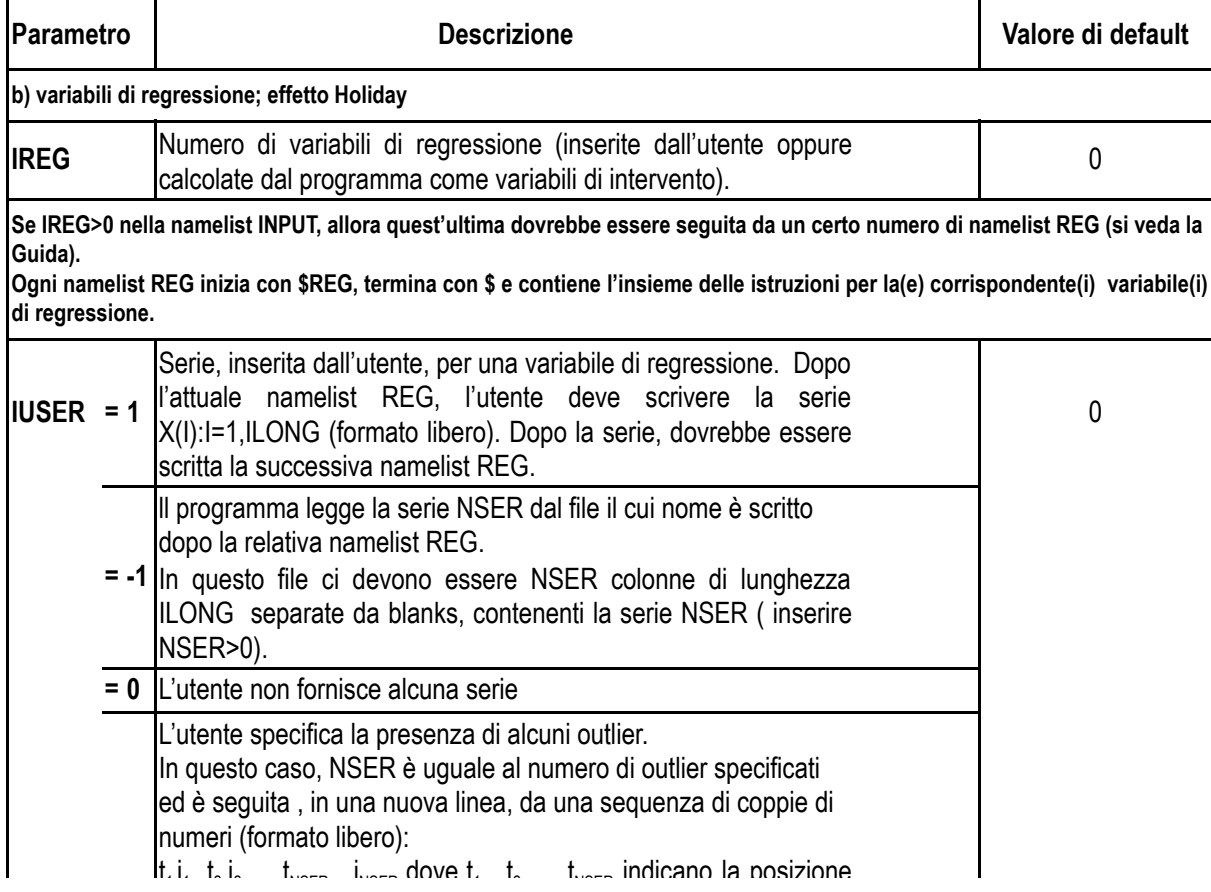

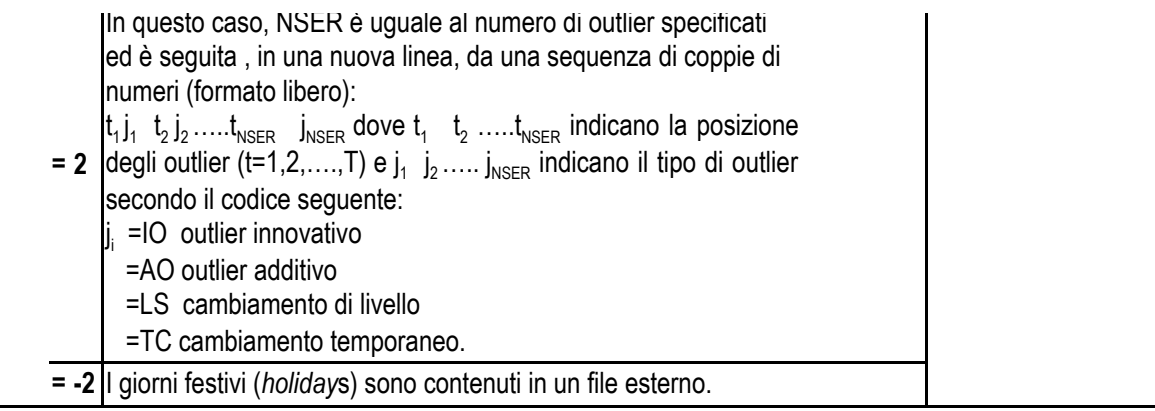

**Il programma TRAMO contiene la possibilità di inserire, in un file esterno, i giorni festivi che non cadono di Domenica (quando ITRAD=6,7,-6,-7) oppure di Sabato o Domenica (quando ITRAD=1,2,-1,-2). La namelist di input conterrà il parametro:**

**quando ITRAD=6,7,-6,-7 a)**

**IREG=numero di variabili di regressione + 6**

**quando ITRAD=1,2,-1,-2 b)**

**IREG=numero di variabili di regressione + 1**

**dove il numero di variabili di regressione comprende quelle inserite dall'utente e quelle generate dal programma. Si deve aggiungere una namelist REG con IUSER=-2, NSER=6 oppure 1 ed il valore di ILONG, seguita da una linea con una namelist contenente il nome del file dal quale sono letti i giorni festivi.**

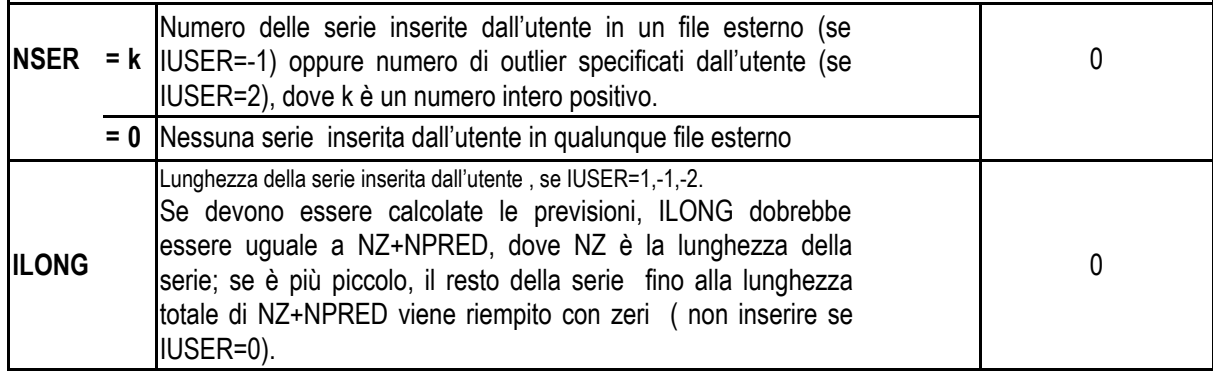

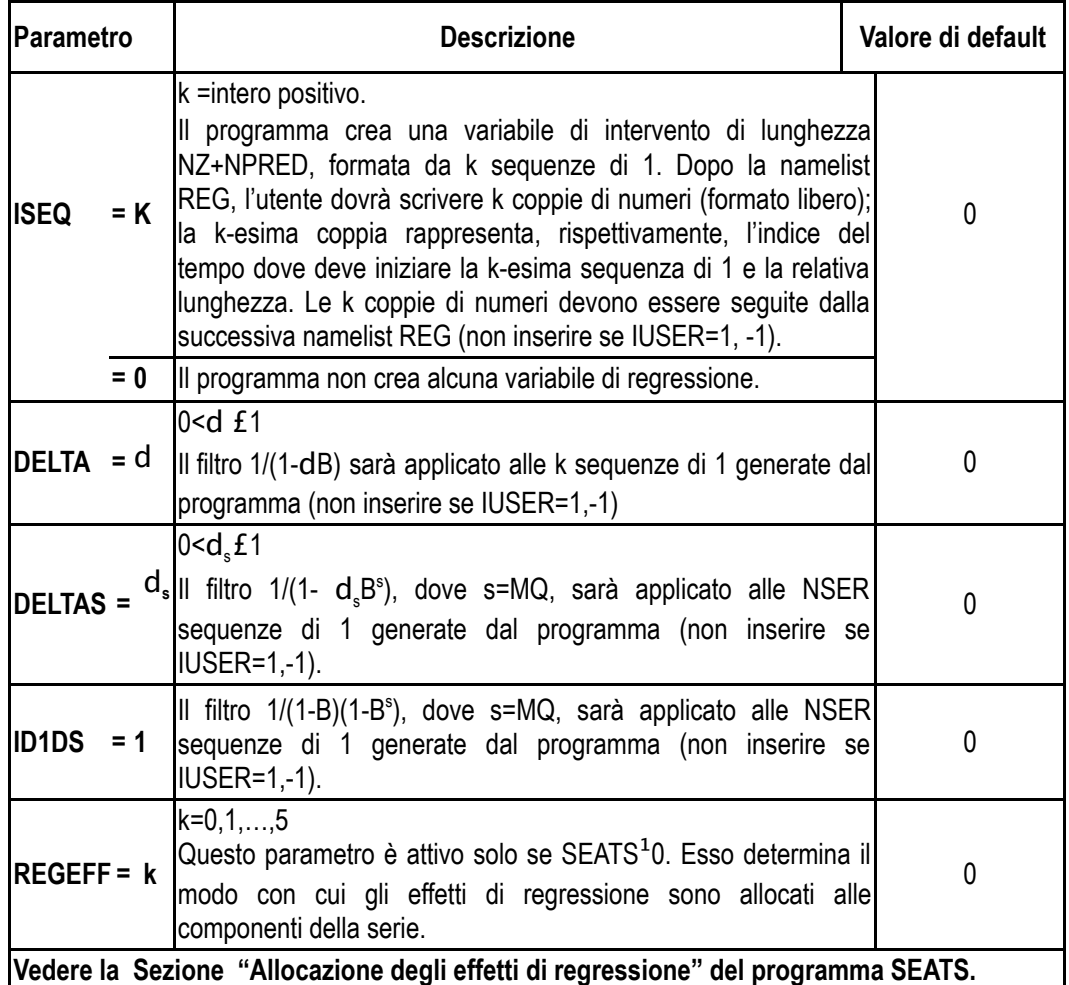

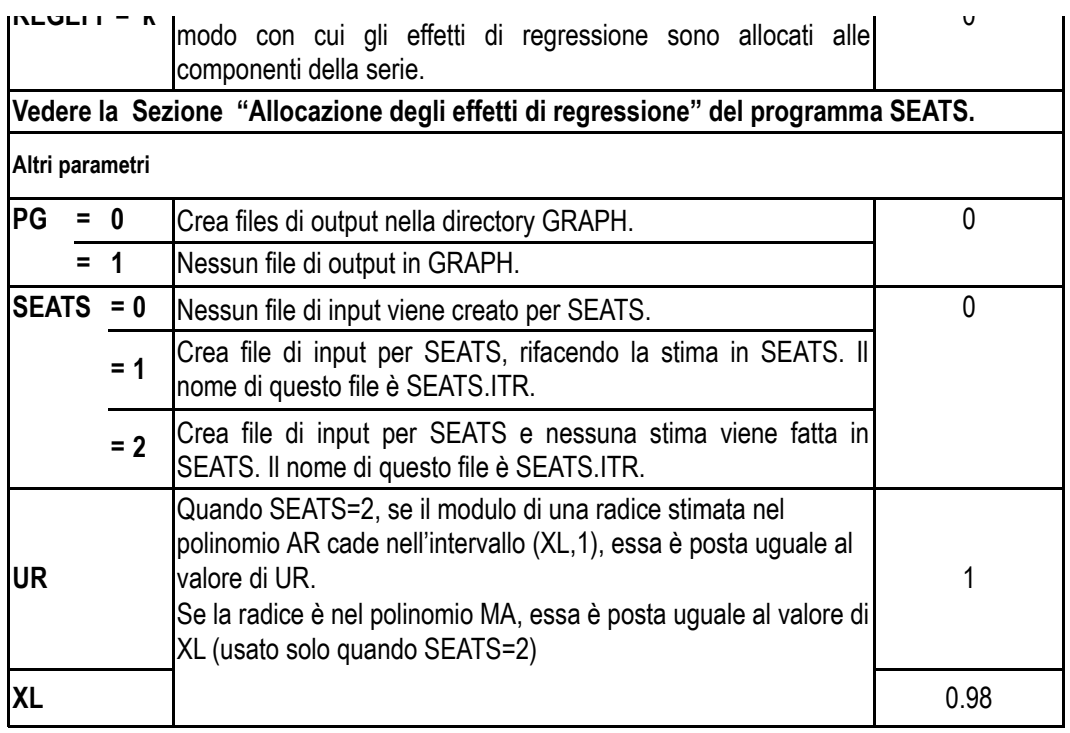

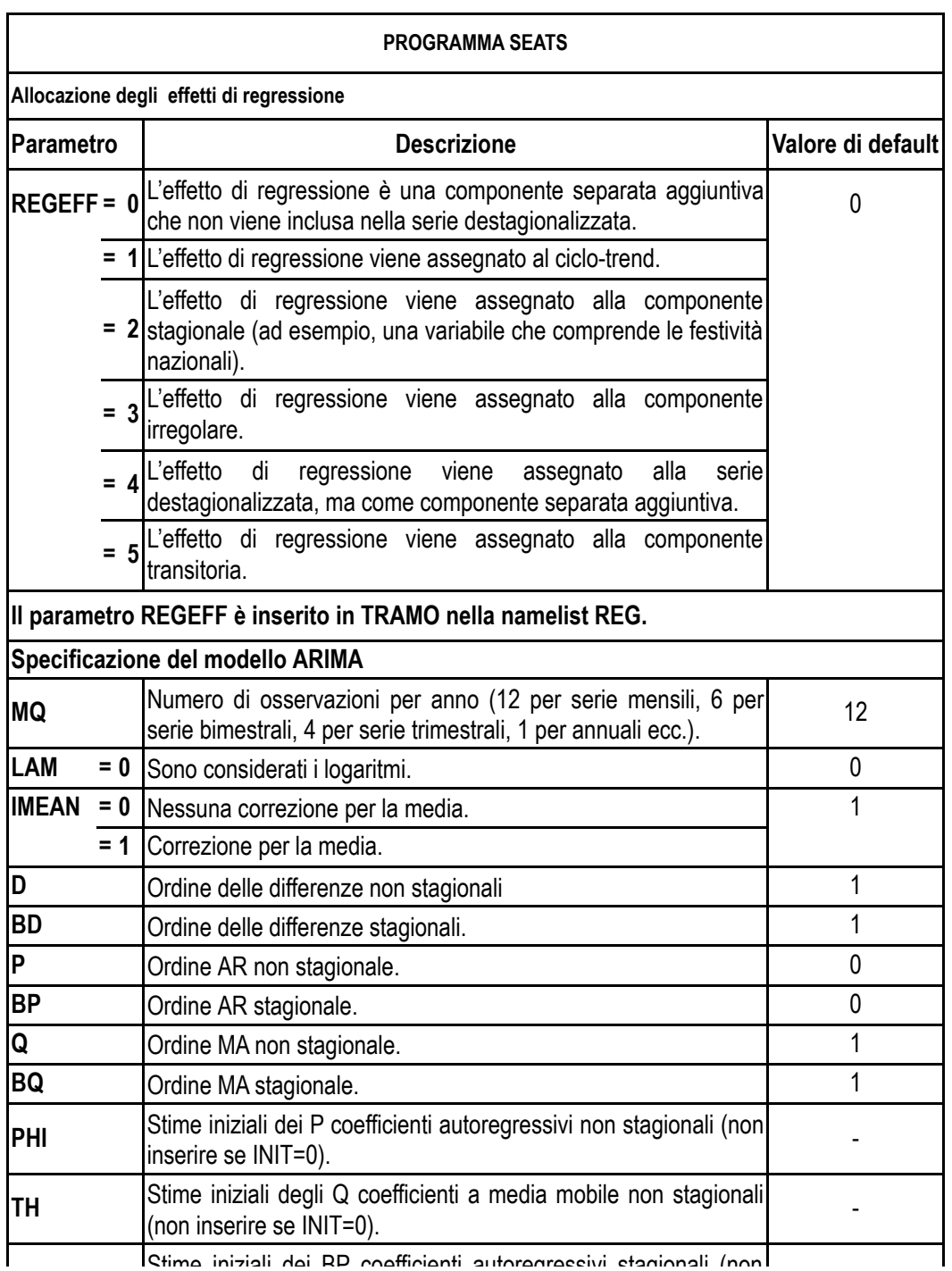

**BRI** Stime iniziali dei RP coefficienti autoregressivi stagionali (non -

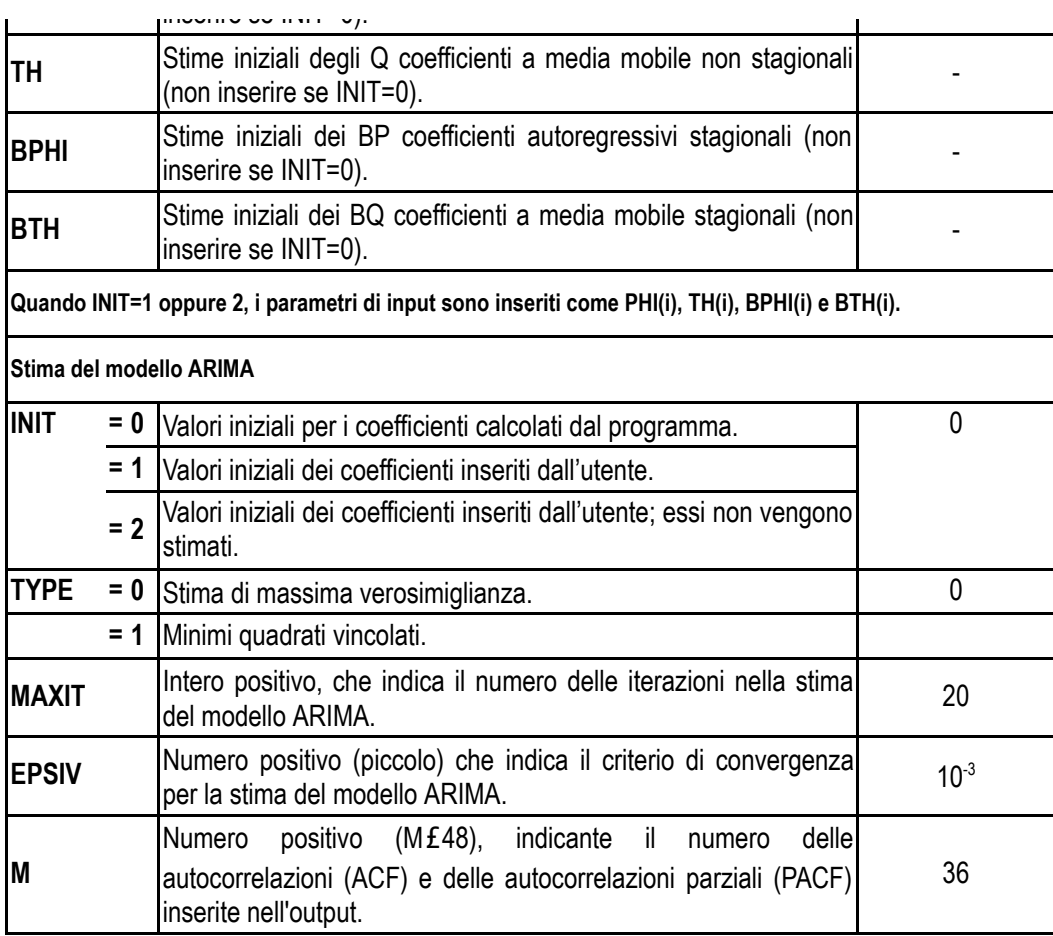

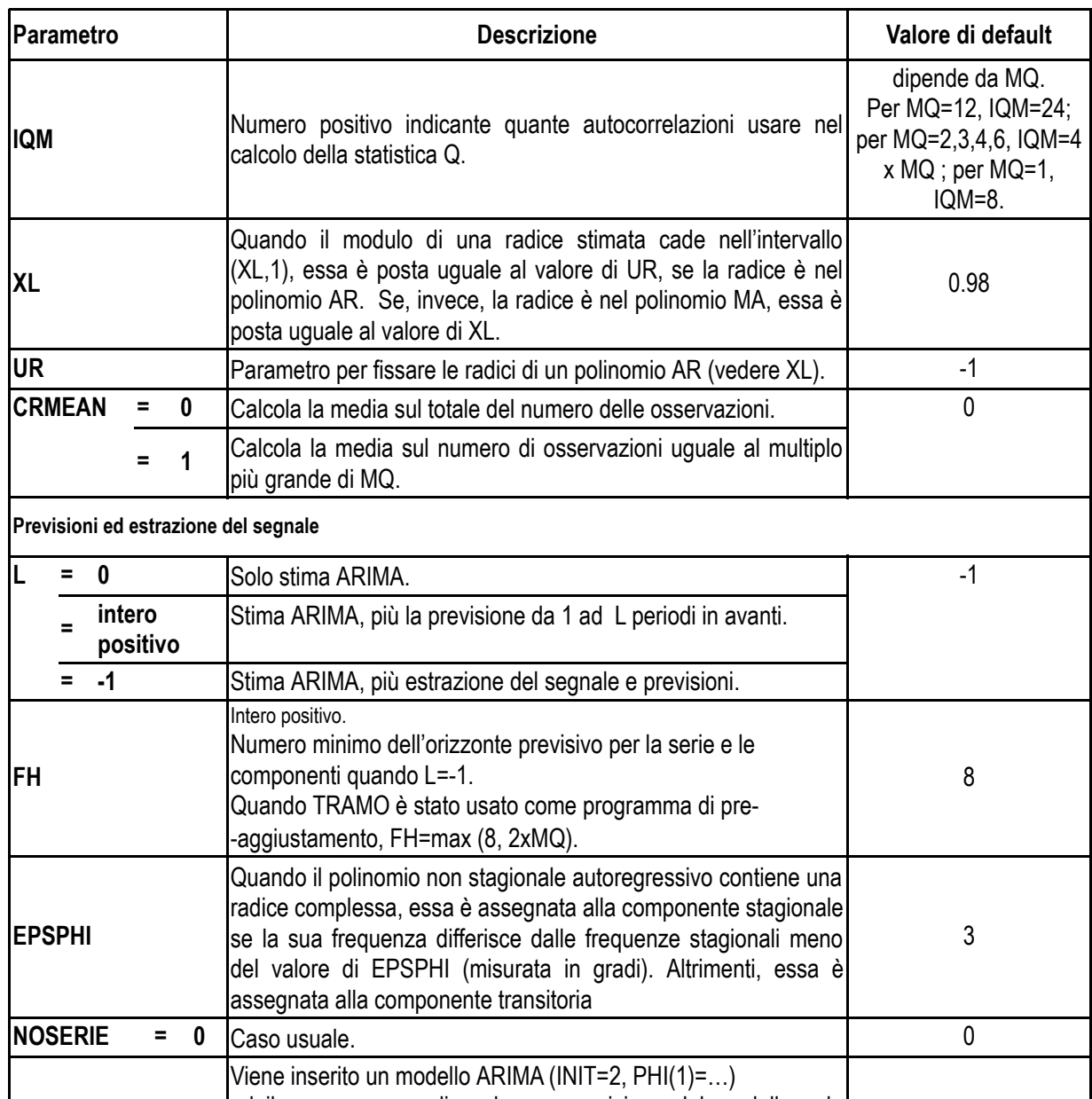

ed il programma realizza la scomposizione del modello e la

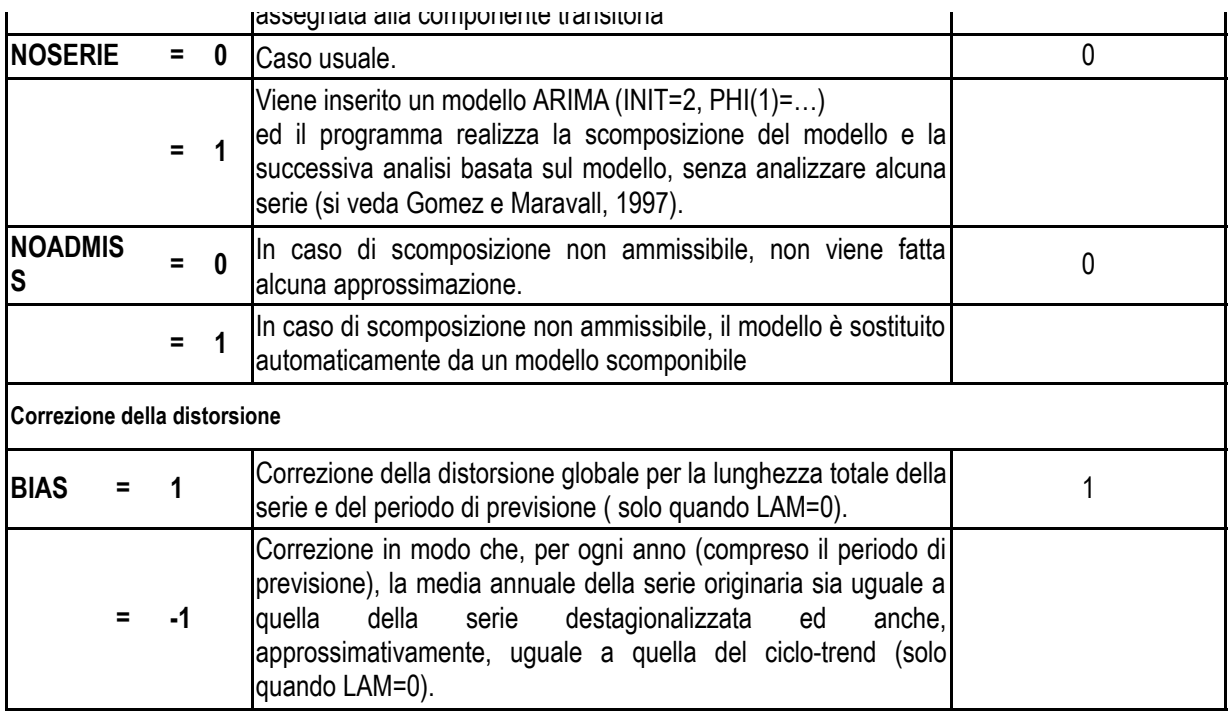

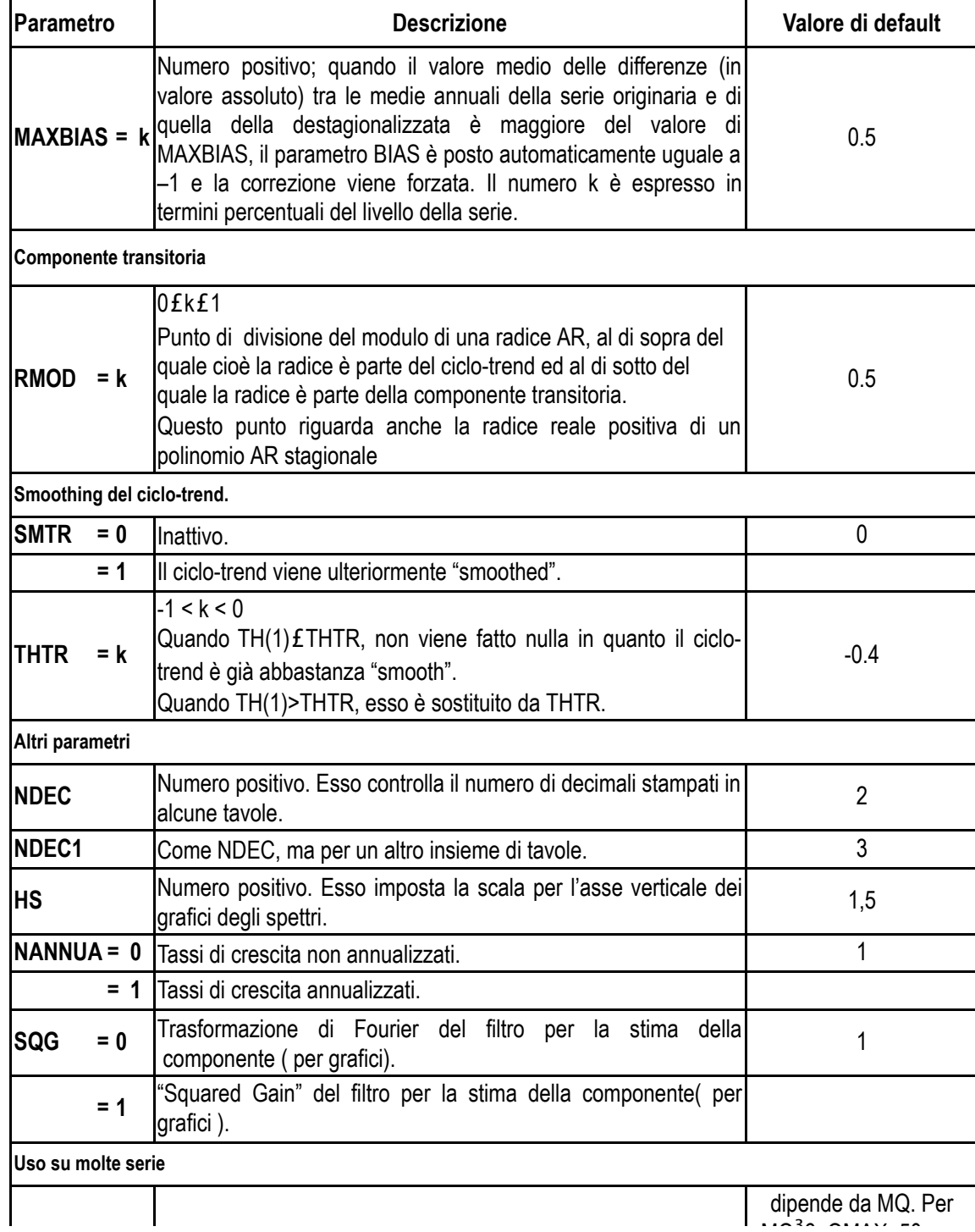

 $\mathbf{H}$ 

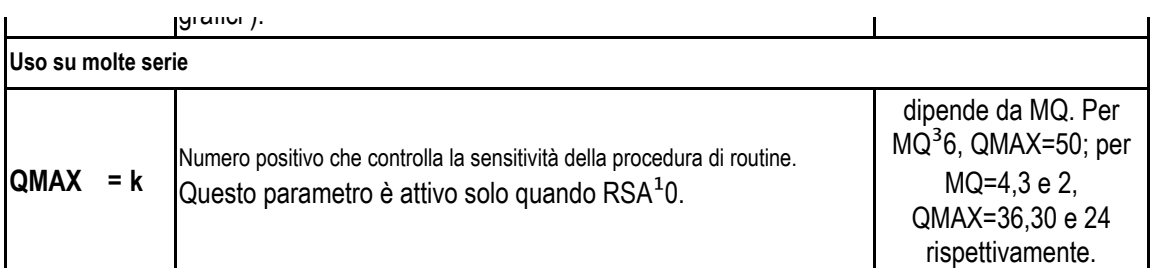

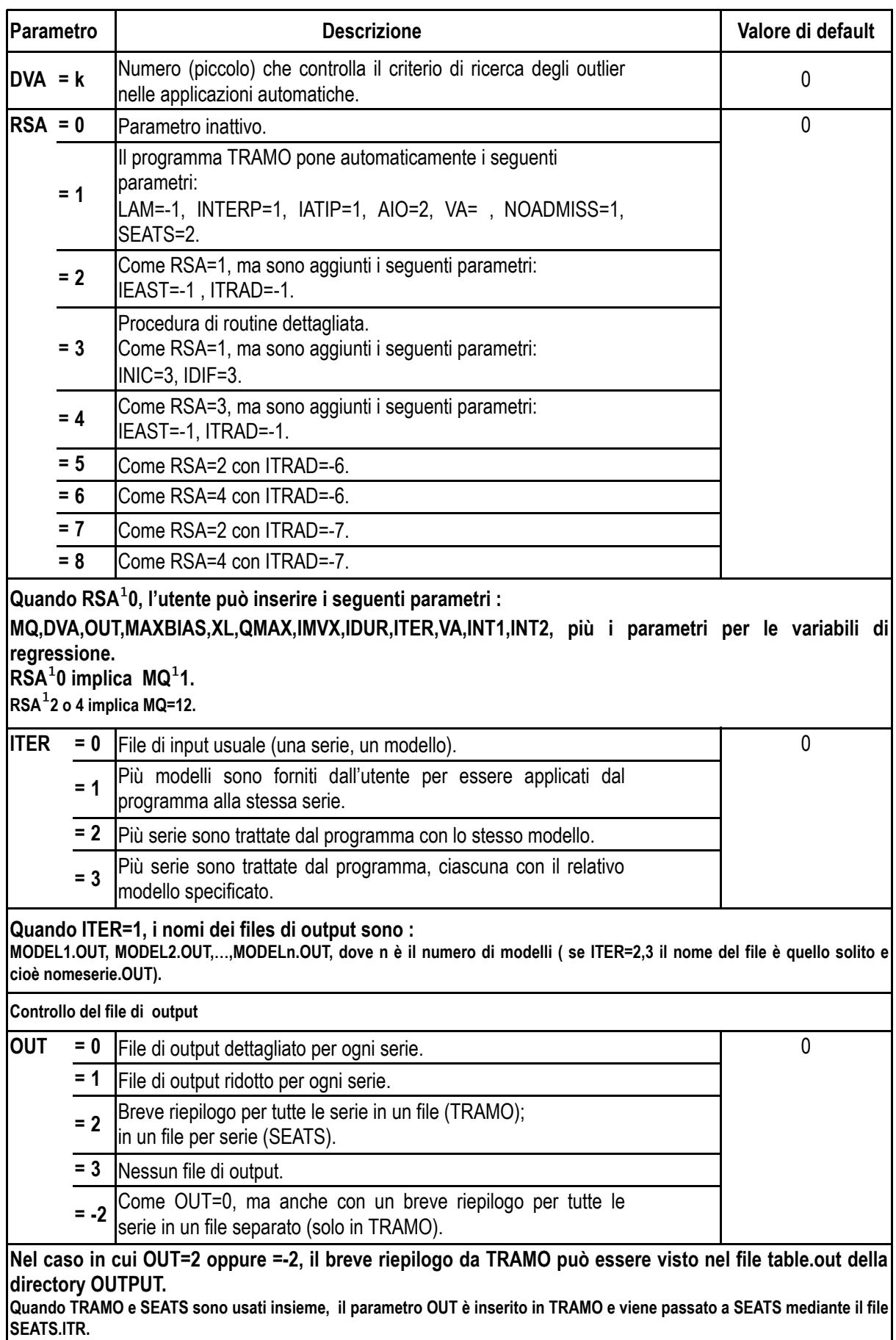

**Quando TRAMO e SEATS sono usati insieme, il parametro OUT è inserito in TRAMO e viene passato a SEATS mediante il file SEATS.ITR.**

118